**Crysis 3 Artwork Theme Crack License Keygen X64 (Final 2022)**

# **[Download](http://evacdir.com/audi/canoers/?&Q3J5c2lzIDMgQXJ0d29yayBUaGVtZQQ3J=cucumbers&bacardi=galsworthy/ZG93bmxvYWR8d2M2TVhad2VIeDhNVFkxTkRReU1qQXpObng4TWpVNU1IeDhLRTBwSUZkdmNtUndjbVZ6Y3lCYldFMU1VbEJESUZZeUlGQkVSbDA)**

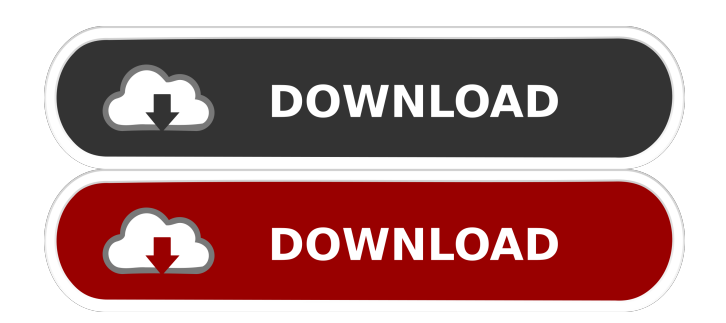

### **Crysis 3 Artwork Theme Crack+ Download [March-2022]**

- The background wallpapers are high resolution images taken from the Crysis 3 trailer, including the menu screen, the map, the gameplay, the interiors and the exteriors. - The logon screen background images are inspired by the first Crysis' logon screen and the screen that appears after you select "Start Crysis" from the menu screen. - You can choose from 5 other logon screen background images in the menu. - The desktop background images can be set to be flipped vertically and horizontally. How to install Crysis 3 Artwork Theme Crack Mac: - Unzip and extract the files into the root folder of the computer. - Select one of the desktop background images and add it to the desktop. - Save the changes. - Repeat the same steps for the other desktop images. You can download Crysis 3 Artwork Theme here.Q: Make an android project working on a device using AVD So I have an android app working on my emulated device and I want to try it on a real device. But how? I tried it with an emulator but it is not the same thing. A: Installing on a device, this is what I do. The process will be the same as installing on emulator, except that you will need to download the.apk file and install it to the device using your PC. To do this, first locate the device you want to test on, once located, download the.apk file from the app's Google Play page. Then you can either go to your android SDK directory (on Windows: C:\Program Files (x86)\Android\android-sdk\) and execute the adb.exe file located inside the adb usb directory. Or if you want to use your android device to do all the stuff, you can go to the "adb devices" command to see all the device's connected to your PC. You will then see a row with the connected device in question. Type "adb install [file name] [device id]" and it should install the app to the device, without using any installation wizard (for some reason, adb install does not take care of all the files in the.apk file). From here, you can go to the app's Google Play page and the app should be listed as "Installed" (unfortunately, I don't think there is any way to un

#### **Crysis 3 Artwork Theme Crack+ Free Download X64**

\* Wallpaper can be moved, zoomed and flipped \* Change logon screen background every time you logon \* Change desktop wallpaper periodically to a dynamically generated image \* Change desktop wallpaper based on your current system time (like a slideshow of worldtime.com) \* File Hiding option on desktop (using win key + h) \* New icons on desktop and windows (using win key + i) \* Create desktop shortcut using win key + c  $*$  Create shortcut for your web browsers using win key + o  $*$ Automatically open desktop shortcuts using win key  $+ s * W$  in key  $+ t$  will open quick launch in folder explorer \* Win key + u will open quick launch in task manager \* Win key + g will open task manager \* Win key + b will open calculator \* Win key + d will open control panel \* Win key + f will open search box \* Win key + e will open desktop search \* Open programs using win key + k \* Open web

links using win key  $+1$  \* Hide all icons on desktop  $*$  Auto hide desktop icons  $*$  Windows will minimize to tray when inactive \* Opens logon screen after system restart \* Win key + w will show windows  $*$  Win key + p will open system tray  $*$  Win key + a will close all windows  $*$  Win key + q will toggle your microphone \* Win key + h will enable or disable desktop keyboard shortcut \* Win key + r will make your mouse a little bigger  $*$  Win key + p will make your mouse a little smaller  $*$  Win key + f will make your mouse a little smaller  $*$  Win key + f will make your mouse a little bigger  $*$  Win key + f will make your mouse a little bigger \* Change volume using win key + up or down \* Change volume using win key + n  $*$  Win key + c will bring up your copy dialog (to be used with win key + r)  $*$  Win key + y will bring up your paste dialog (to be used with win key + s) \* Win key + u will bring up your link or file dialog (to be used with win key + g) \* Win key + i will bring up your recent file or application dialog (to be used with win key + b)  $*$  Win key + m will open properties dialog  $*$  Win key + 1 will open calculator \* Win key + 2 will open calculator \* Win key + 3 will open 80eaf3aba8

## **Crysis 3 Artwork Theme Crack +**

-wallpapers images come in high resolution (2048x1536) -logon screen images in high resolution  $(1920x1080)$  -icon comes in high resolution  $(1280x720)$  -download size is 3.02GB -themes are compatible with Windows XP (32/64 bits), Windows 7 (32/64 bits) and Windows Vista (32/64 bits) -wallpapers can be rotated (auto rotate) -logon screen images can be rotated (auto rotate) -icons can be rotated (auto rotate) -available in English and Spanish -compatible with all languages -themes are compatible with Vista SP1, Windows 7 and Windows XP -everything is in \*.CYS3 format -each image is compressed in ZIP format -wallpapers and logon screen images are converted in PNG format -icon is converted in ICO format -size of the icon is approx. 110kb -wallpapers and logon screen images are converted into JPG format -size of the image is approx. 430kb -themes are compatible with all languages -optional keys -desktop shortcut "Bring all to front" or "Minimize all" -optional mouse cursor -installed by double clicking the downloaded installer -configuration files are not included -wallpapers, logon screen images, icon and theme are locked into Crysis 3 folder Show AllHide AllQ: Can I use Newton's laws in the absence of gravity? I know Newton's second law of motion in the presence of a gravitational field is:  $SF = m\dot{\math{v}}$ \$\$ But what if there is no gravitational field and instead I have the external force:  $$F =$ 

m\dot{\mathbf{v}}+\mathbf{F}\_{int}\$\$ What is the corresponding force equation? A: It is just Newton's second law:  $\mathbb{S}F = m\dot{\mathbf{v}}+\mathbf{F}$  {int}\$\$ You simply omit the gravitational force in the equation, as the gravitational force is very small compared to all other forces. Q: php Get single record from table with special condition How to select single record from table based on field value. i want to fetch the single record from table where field value is "yes" \$query="

#### **What's New in the Crysis 3 Artwork Theme?**

## **System Requirements For Crysis 3 Artwork Theme:**

OS: Windows 7, 8, 8.1 Windows 7, 8, 8.1 Processor: Intel Core i3 / AMD Phenom II X4 or better Intel Core i3 / AMD Phenom II X4 or better Memory: 8 GB RAM (16 GB for special features) 8 GB RAM (16 GB for special features) Hard Disk Space: 2 GB available space Releasing info This is the latest version of the game, please make sure you have the latest version before downloading. Note: 1

https://www.linkspreed.com/upload/files/2022/06/S3O8tKTzXdE2eqON9yyJ\_05\_d939ac2014b1fc39 [89fe586c482bc4a0\\_file.pdf](https://www.linkspreed.com/upload/files/2022/06/S3Q8tKTzXdE2eqQN9yyJ_05_d939ac2014b1fc3989fe586c482bc4a0_file.pdf) <https://lichenportal.org/cnalh/checklists/checklist.php?clid=11550> [https://frustratedgamers.com/upload/files/2022/06/eKQgLTAxPzoIp6tHITAz\\_05\\_62d6d8ba912babad](https://frustratedgamers.com/upload/files/2022/06/eKQgLTAxPzoIp6tHITAz_05_62d6d8ba912babade315ba403b880179_file.pdf) [e315ba403b880179\\_file.pdf](https://frustratedgamers.com/upload/files/2022/06/eKQgLTAxPzoIp6tHITAz_05_62d6d8ba912babade315ba403b880179_file.pdf) <https://www.lichenportal.org/cnalh/checklists/checklist.php?clid=11551> <https://volektravel.com/mr-d-039clutterer-crack-x64/> <https://wakelet.com/wake/06hQ-0U6yHyDv-OEcF843> [https://wakelet.com/wake/zIwqtDo6F5xJLx\\_7mMxZt](https://wakelet.com/wake/zIwqtDo6F5xJLx_7mMxZt) <https://www.jesuspiece.cash/2022/06/05/portable-encrypted-file-scanner-win-mac-latest/> <https://fraenkische-rezepte.com/wp-content/uploads/2022/06/daljes.pdf> <https://ayoikut.com/advert/service-console-crack-download-for-pc/>